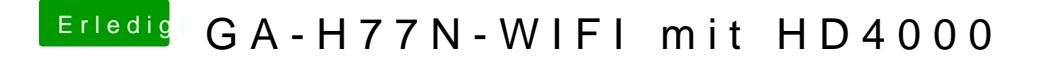

Beitrag von Dr.Stein vom 25. Oktober 2013, 23:23

Einen Bootloader hast du aber Installiert oder ? Wenn ja Boote mal mit -v und Zeig und n Bild wo es hängen bleibt